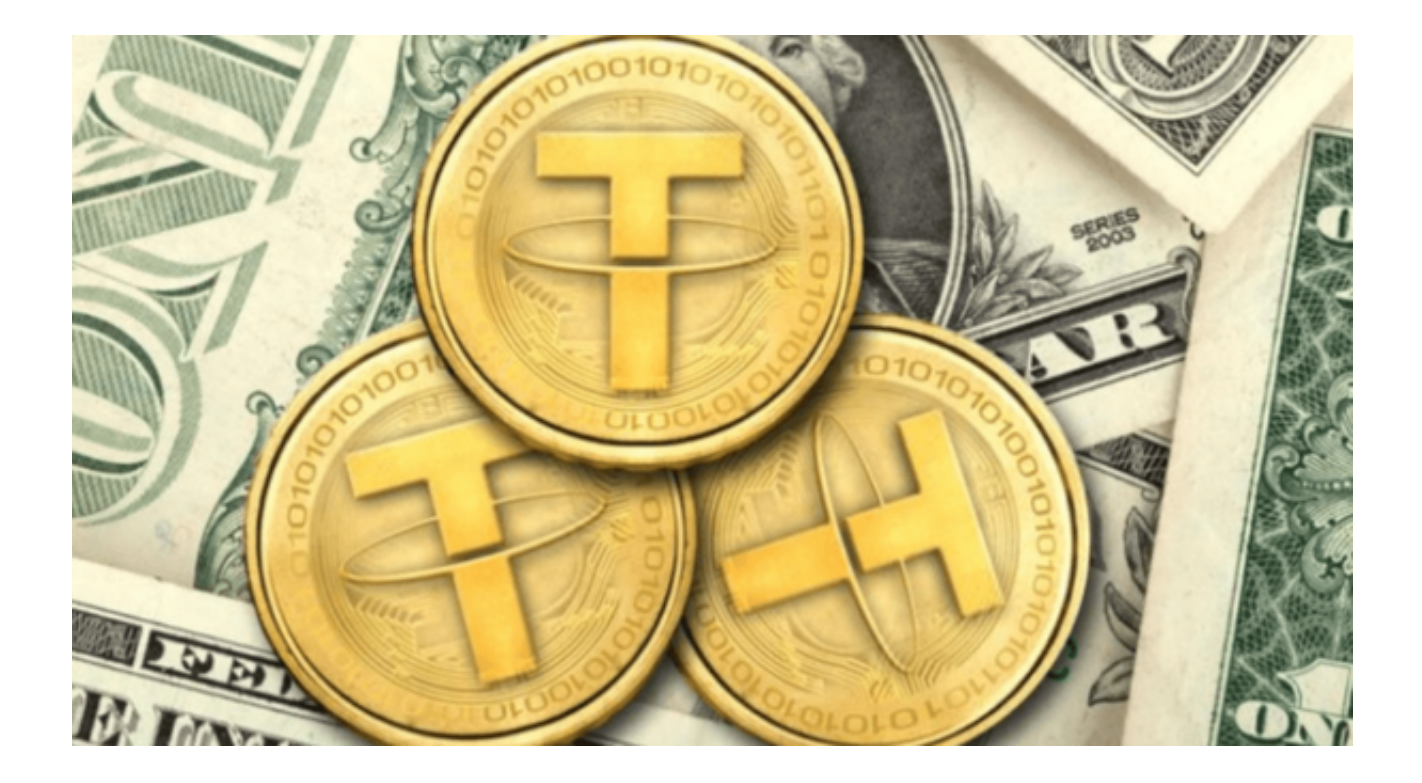

 Bitget交易平台凭借其稳健的交易体验、先进的安全机制和高效的服务得到了大量 用户的认可。在众多数字货币中,Bitget 主要选择了 USDT(Tether)进行现货交易,而非其他数字货币。

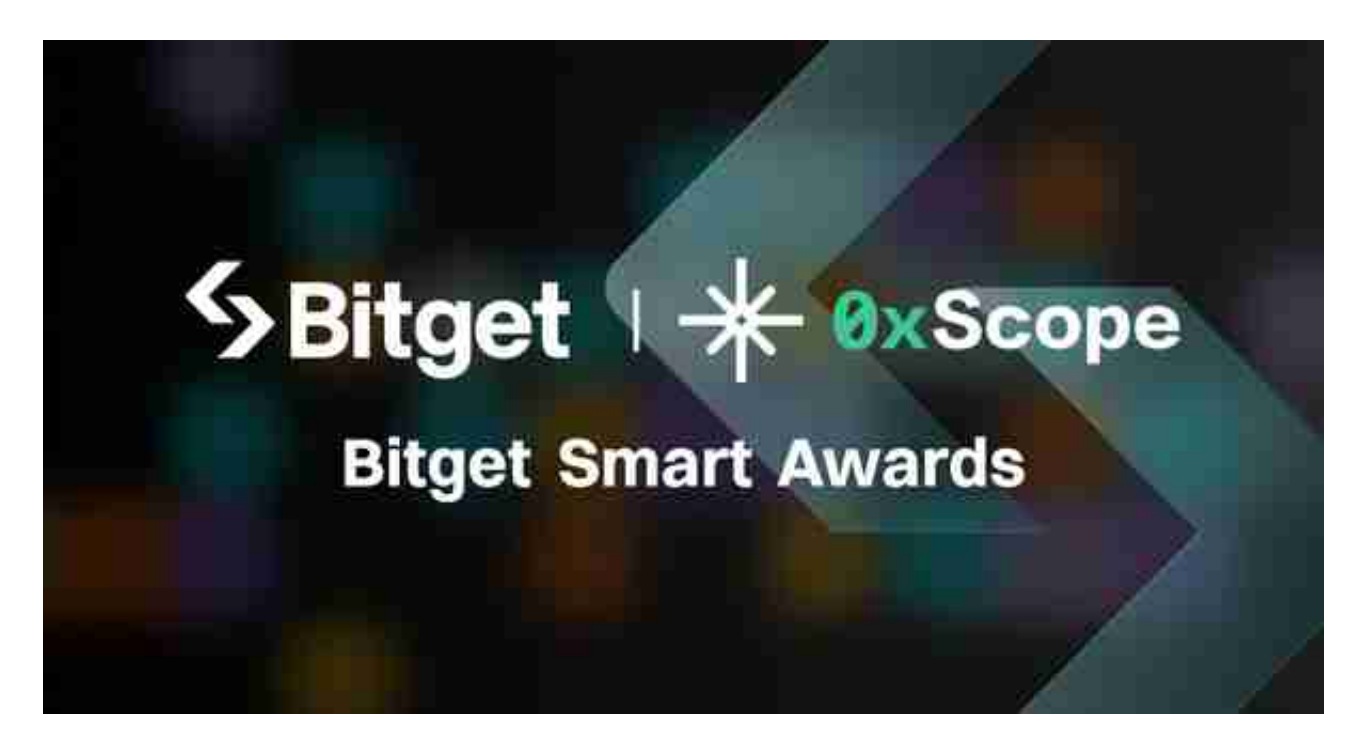

本文旨在深入探讨 Bitget 为何作出这一决策的背后原因。

1. USDT 的市场接受度高

USDT, 也被称为泰达币, 是目前市值最高的稳定币, 其价值与美元挂钩, 1 USDT 等于 1 美元。由于其与传统货币存在这样的挂钩关系, 许多初入数字货币领 域的投资者会更加信赖它。

USDT 成为一座桥梁, 连接传统金融世界和加密货币世界, 这无疑增加了其在市 场上的接受度。

2. 稳定性考虑

 与比特币、以太坊等主流数字货币相比,USDT 的价格更为稳定。这种稳定性为 交易者提供了一个避风港,当市场波动剧烈时,投资者可以轻松地将资金转移至 USDT,从而规避风险。Bitget 明白,为用户提供一个稳定的交易环境是十分关键的。

3. 提高交易流动性

USDT 的流动性是非常高的,这意味着在交易时,用户可以很容易地买进或卖出 USDT,而不必担心市场深度不足导致的滑点问题。高流动性不仅为交易者带来便 利,还能为平台带来更高的交易量。

4. 兼容多个区块链

USDT 不仅在比特币的 Omni 层上发行,还在 Ethereum、Tron 等多个区块链上发行。这种多链发行的模式提供了更多的交易选择和便利,也为 Bitget 带来了更大的交易场景和用户基础。

5. 合规性的保障

 USDT 的发行方在全球范围内都进行了一系列的合规操作,使其得到了多个国家 和地区的认可。选择合规的资产进行交易,可以为 Bitget 及其用户提供法律上的保护。

 想要通过Bitget交易平台进行USDT现货交易的小伙伴们可以下载Bitget app操作,以下是Bitget app下载步骤:

1. 打开手机浏览器输入Bitget官方网址,进入Bitget首页。

2. 点击Bitget首页右上角下载按钮进入下载页面,选择适用的版本进行下载。

3. 下载完成后打开Bitget app, 根据提示进行注册和登录。

4. 在注册和登录后,投资者可以开始使用Bitget app进行USDT现货交易。

 综上所述,Bitget 选择 USDT 进行现货交易的决策并非偶然。它基于市场接受度 、稳定性、流动性、兼容性以及合规性的综合考量,旨在为用户提供最佳的交易体 验。